## 別紙

 $\sim$ 

法人税基本通達のうち次の「改正前」欄に掲げるものをそれぞれ「改正後」欄のように改める。

一目次

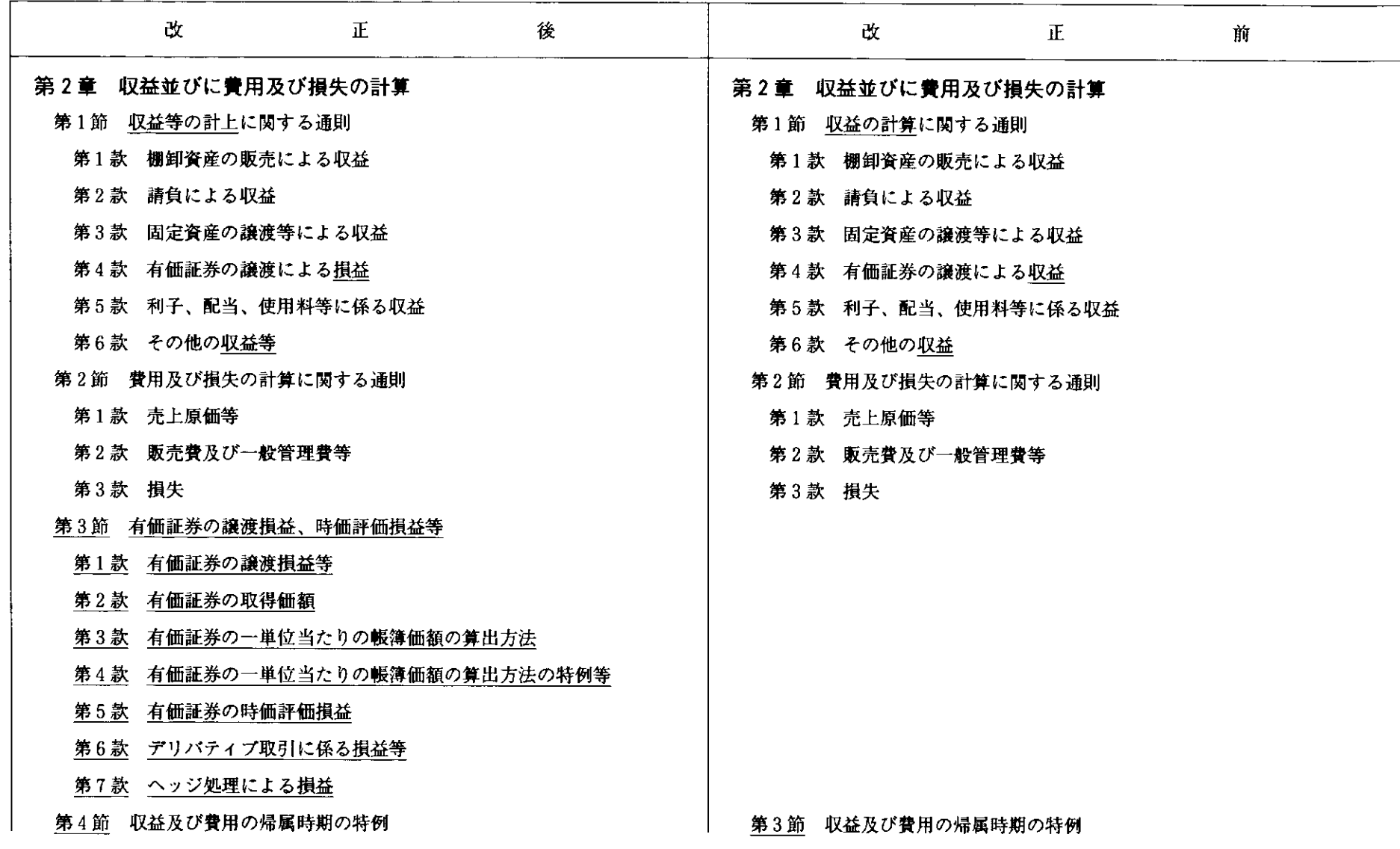

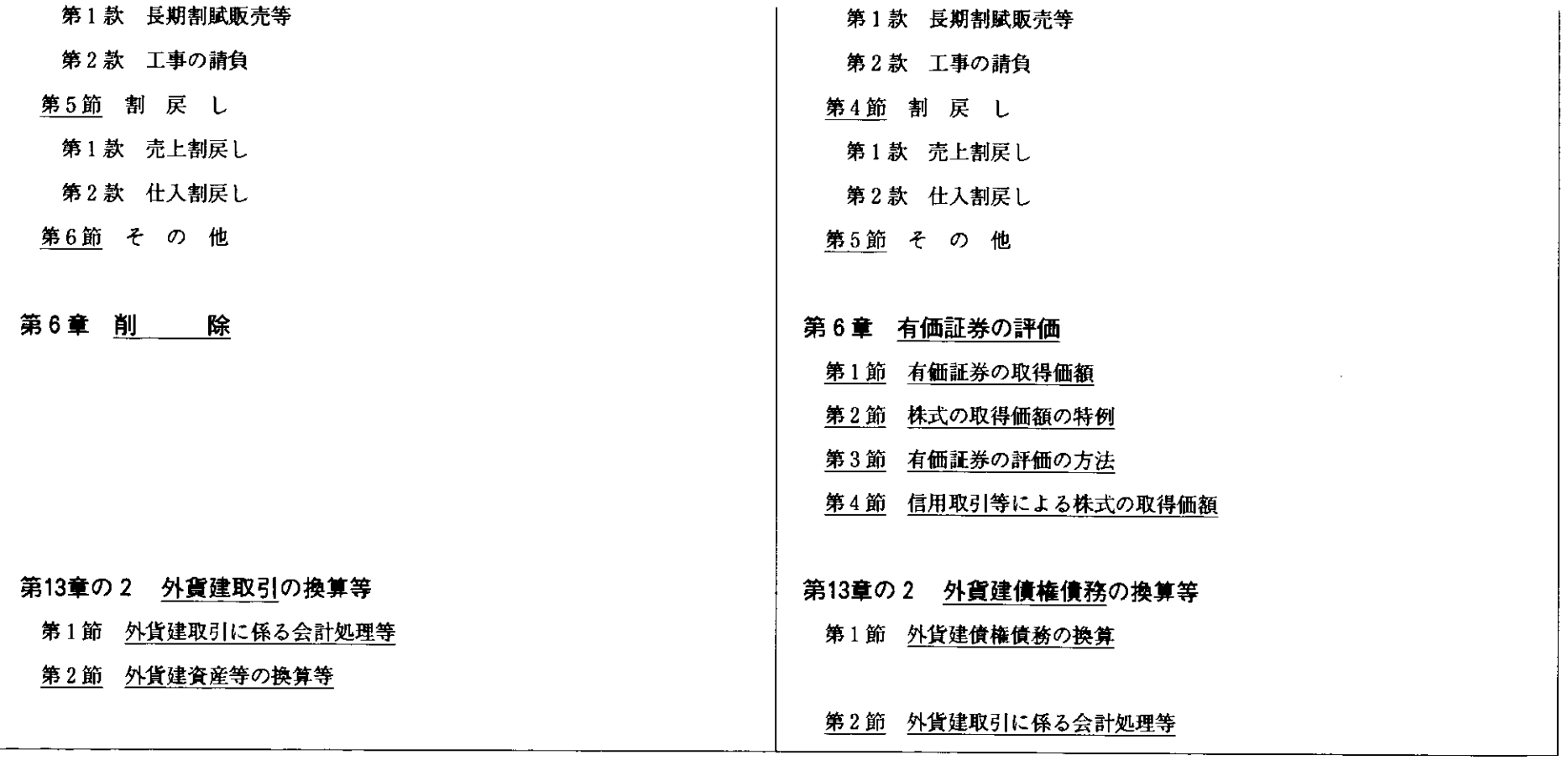

二 収益等の計上に関する通則

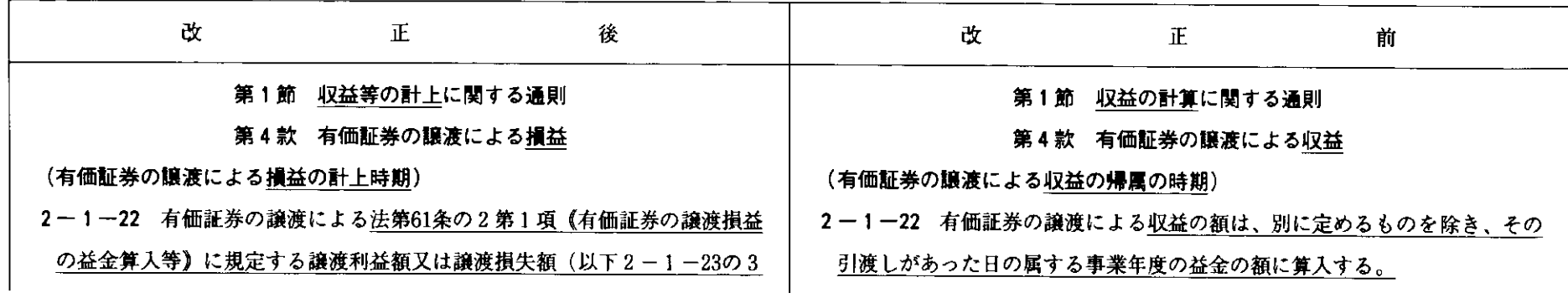

 $\sim$